"УТВЕРЖДАЮ" д.э.н. Хайруллина М. В. "\_\_\_ "\_\_\_\_\_\_\_\_\_\_\_\_\_\_ \_\_\_\_\_\_ г.

# РАБОЧАЯ ПРОГРАММА УЧЕБНОЙ ДИСЦИПЛИНЫ<br>Основы компьютерной графики

 $\mathcal{U}$ 

 $6.38.03.05$   $1.38.03.05$   $1.38.03.05$ 

 $: 4, \t:78$ 

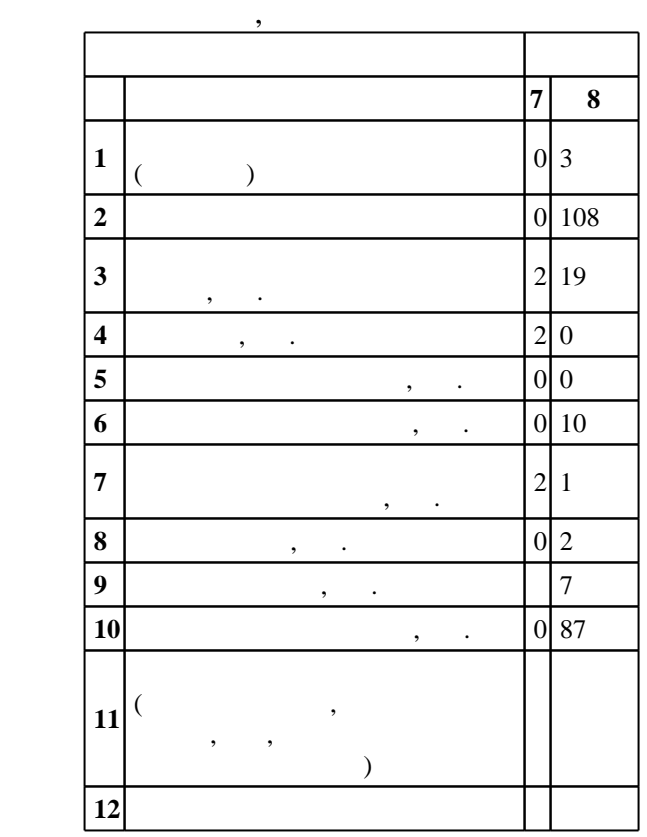

 $($   $)$ : 38.03.05  $-$ 

 $1002 \qquad 11.08.2016 \quad , \qquad 26.08.2016 \quad .$ 

 $\therefore$  1,

 $($   $): 38.03.05$   $-$ 

ЭИ, протокол заседания кафедры №8 от 20.06.2017

Утверждена на совете факультета бизнеса, протокол № 6 от 21.06.2017

Программу разработал:

 $\frac{1}{2}$ , к.э.н. К.

Заведующий кафедрой:  $\frac{1}{2}$ , к.э.н. Мамонов В. И. И. И. И.

Ответственный за образовательную программу:

заведующий кафедрой Мамонов В. И.

# Томпетенция ФГОС: ПК.6 управление контентом предприятия и Интернет-ресурсов, процессами<br>- создания и использования информационных сервисов; *в части следующих результатов обучения*:  $1.$ систем управления контентом Интернет-ресурсов и систем управления контентом предприятия;  $3.$ 1.  $\blacksquare$ современном обществе  $3.$

**2. Требования НГТУ к результатам освоения дисциплины**

 $2.1$ 

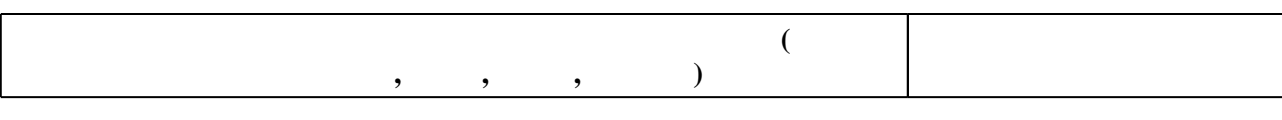

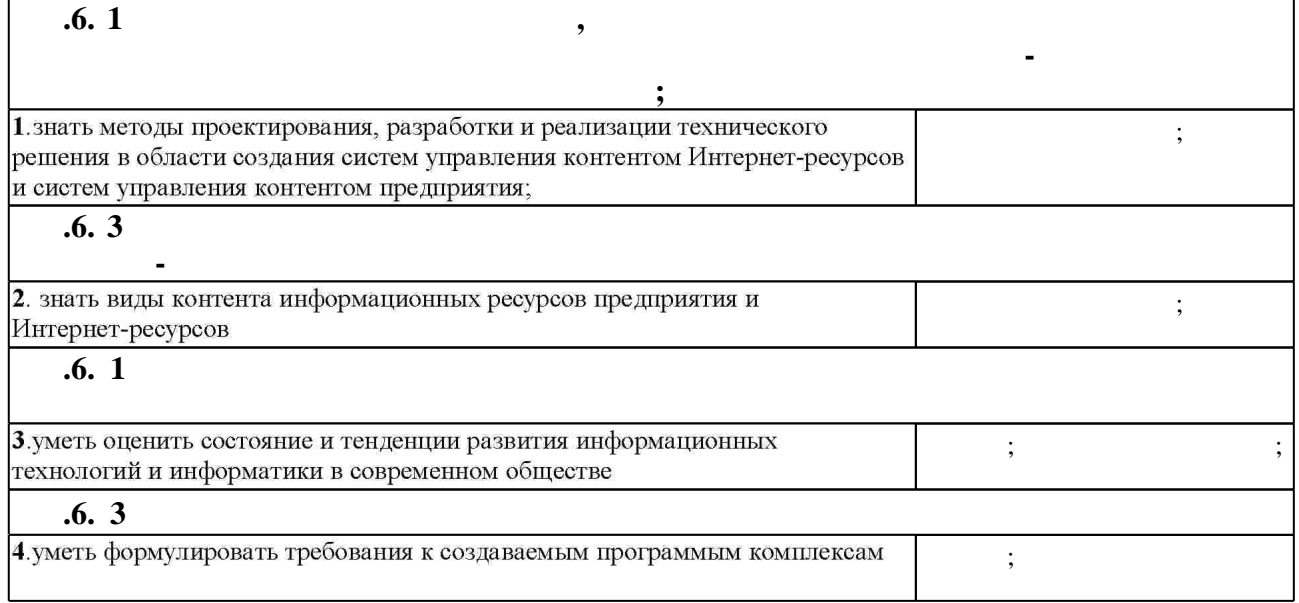

**3. Содержание и структура учебной дисциплины**

З.1

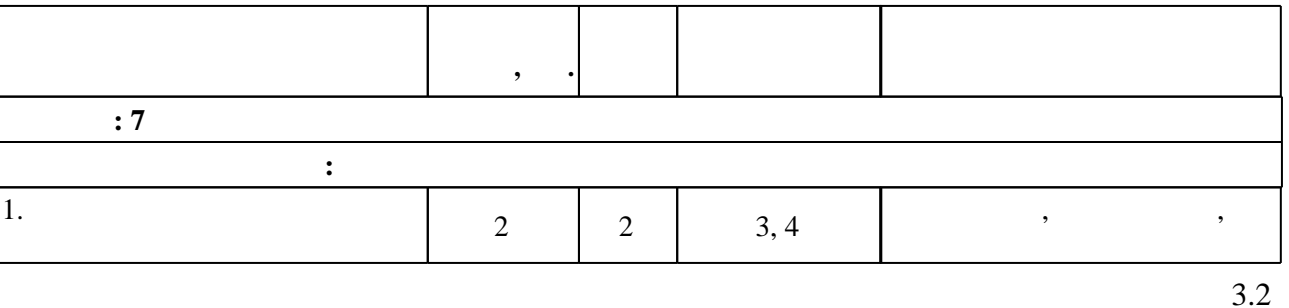

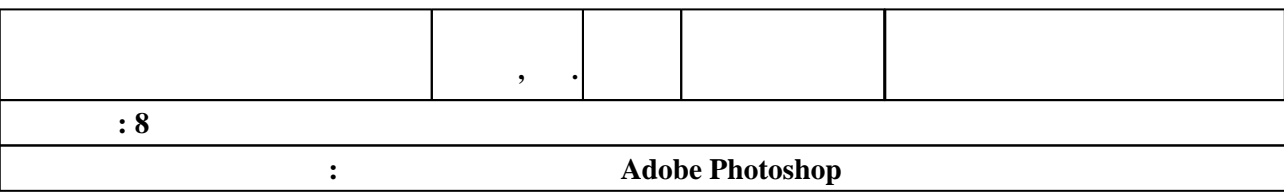

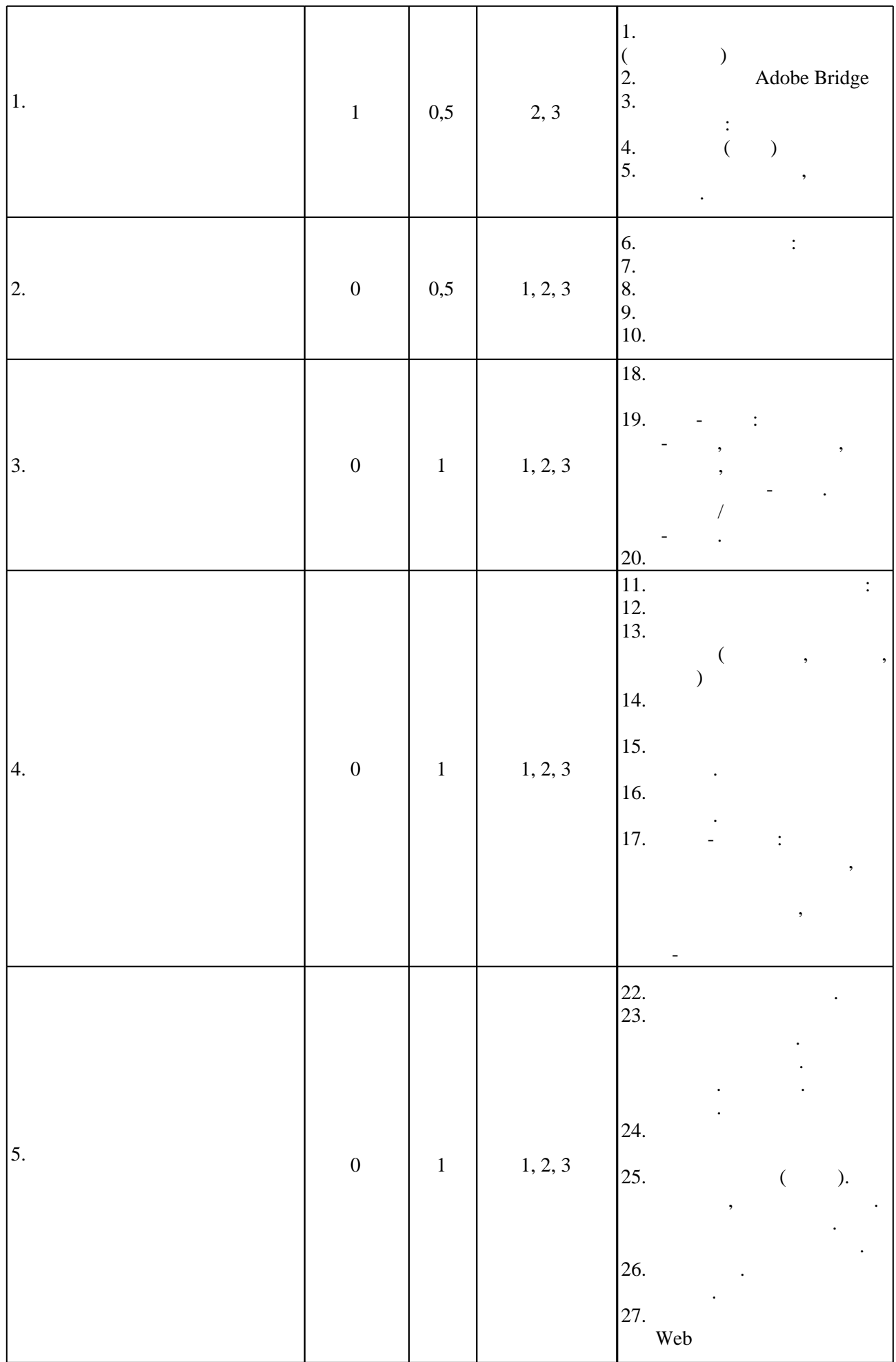

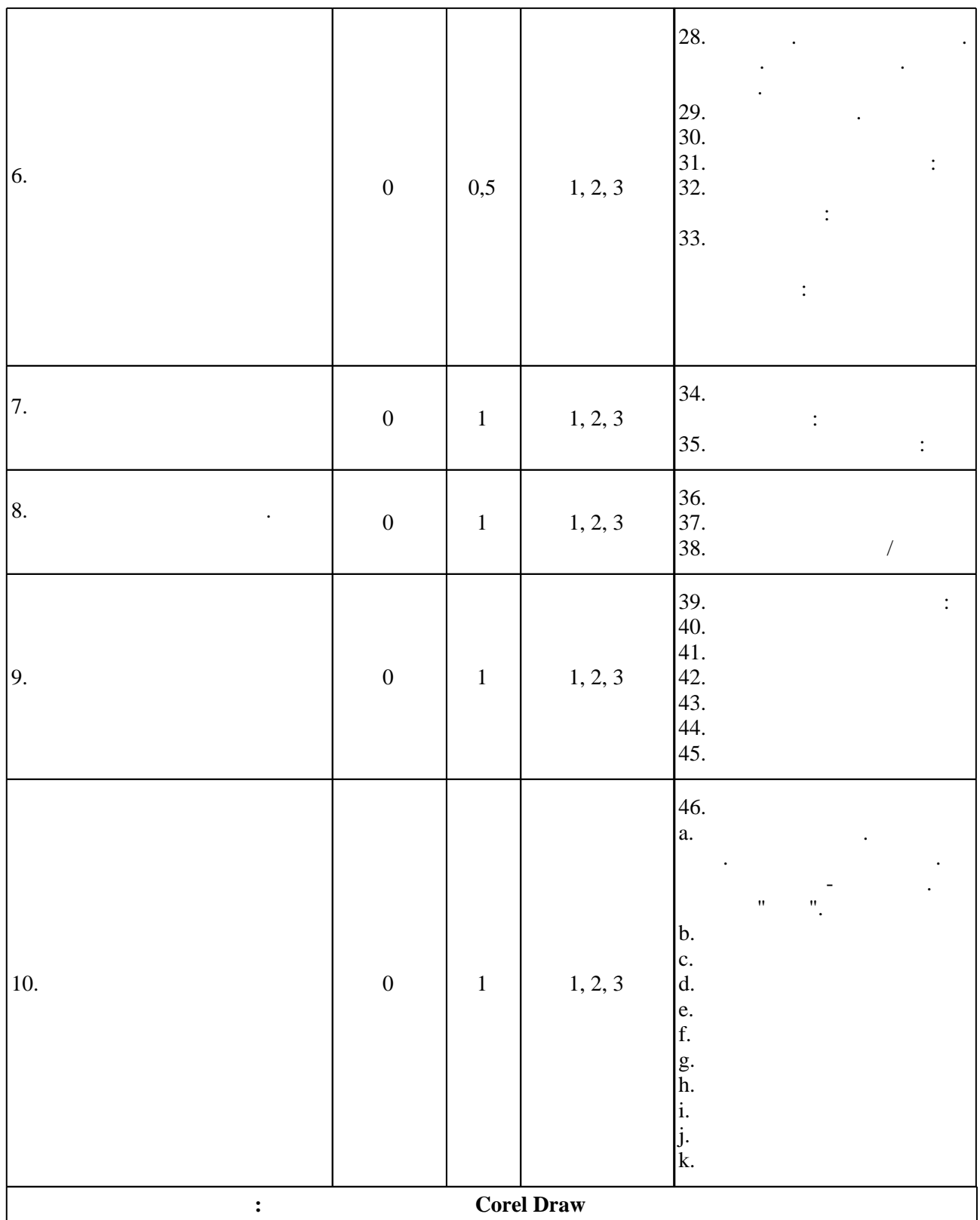

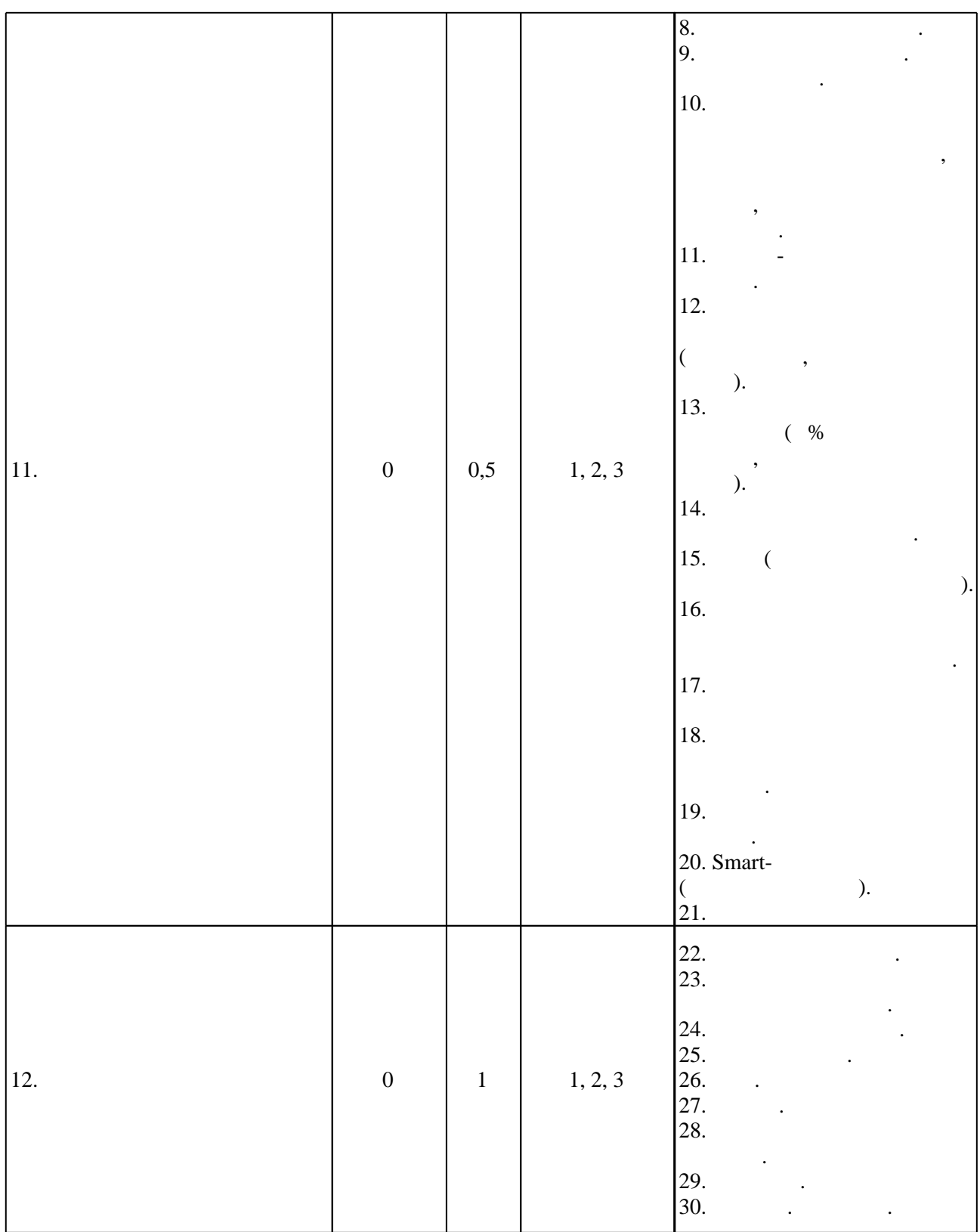

**4. Самостоятельная работа обучающегося**

**C**: 8 1  $\vert 1, 2, 3 \vert 10 \vert 2$ : Задорожный А. Г. Компьютерная графика  $[1, 2, 3]$ : электронный ресурс тебно-методический комплекс / А. А. Г. Задорожный ; Новосибирский ; Новосибирский и нарушеский и  $[2015]$ . - http://elibrary.nstu.ru/source?bib\_id=vtls000222401. - 3.

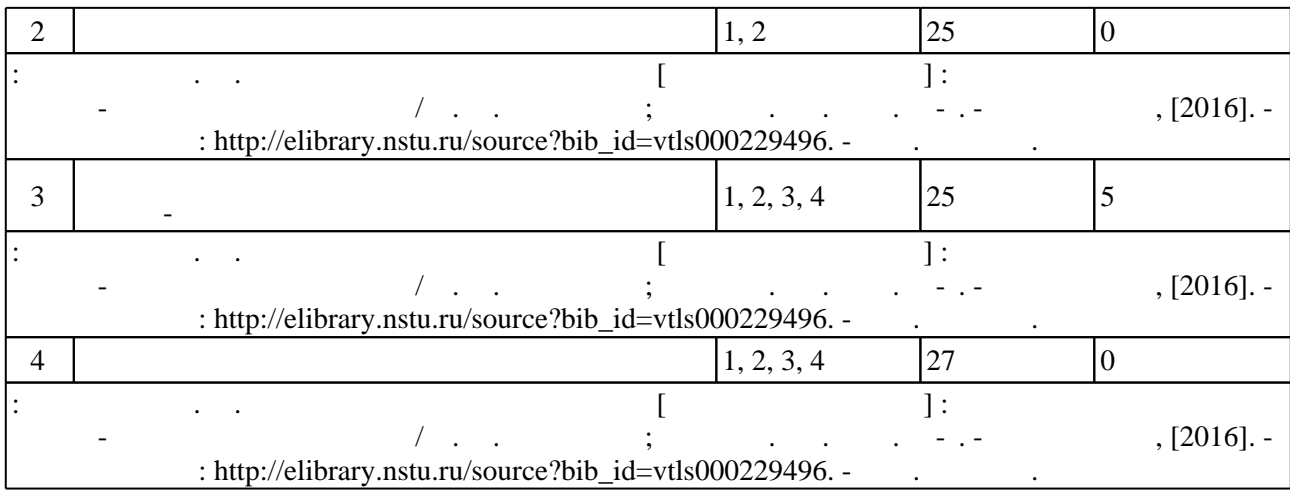

#### **5.** The same of  $\alpha$  is the same of  $\alpha$

#### $\sim$  (  $.5.1$ ).

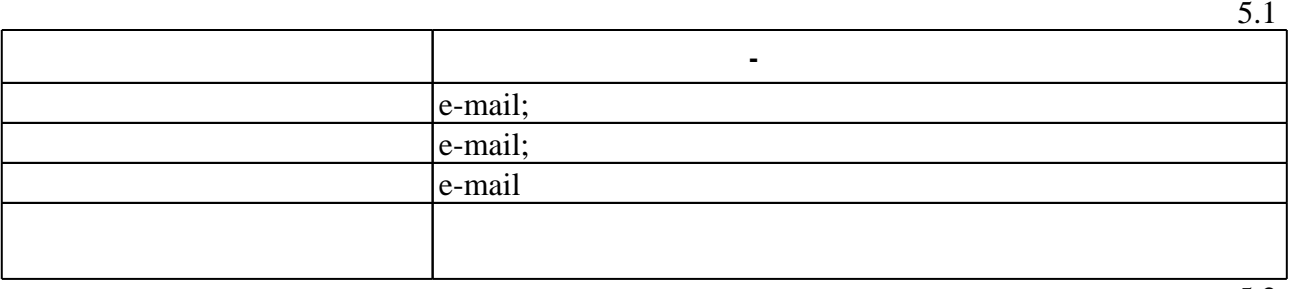

Для организации и контроля самостоятельной работы обучающихся, а также проведения

5.2

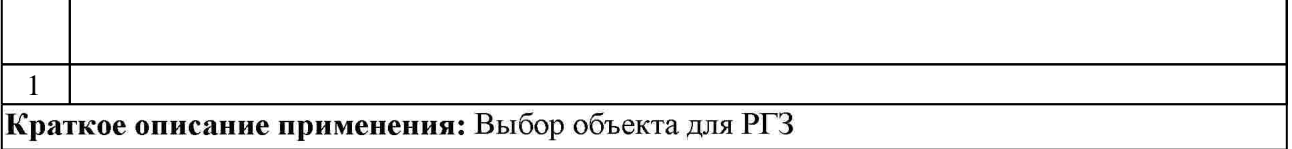

**6.** Правила аттестии обучающих стать по учебной дисциплине и дисциплине и дисциплине и дисциплине и дисциплине

 $6.1.$ 

Для аттестации обучающихся по дисциплине используется балльно-рейтинговая система (броја), позволять оценки по традиционной шкале и на традиционной школе и на традиционной школе и на традиционной школе и на традиционной школе и на традиционной школе и на традиционной школе и на традиционной школе и на

 $6.1$ **Мин. Оцениваемые виды деятельности обучающихся Максимальный балл Семестр: 8**  Подготовка к занятиям: 0 20 Контролирующие материалы приводятся в "Каширина Алектронный ресурс) і законпроставляются в 19 сентября 19 сентяб экрана." комплекс / А. М. Каширина ; Новосиб. гос. техн. ун-т. - Новосибирск, [2016]. - Режим доступа: http://elibrary.nstu.ru/source?bib\_id=vtls000229496. - Загл. с  $\begin{array}{c|c}\n 10 & 40 \\
\hline\n 1 & \\
\end{array}$ Контролирующие материалы (список вопросов) приводятся в "Каширина А. М. Основы компьютерной графики [Электронный ресурс] : электронный учебно-методический комплекс / А. М. М. Каширина ; Новосиб. гос. техн. ун-т. - Новосибирск, [2016]. - Режим до http://elibrary.nstu.ru/source?bib\_id=vtls000229496. - 3.

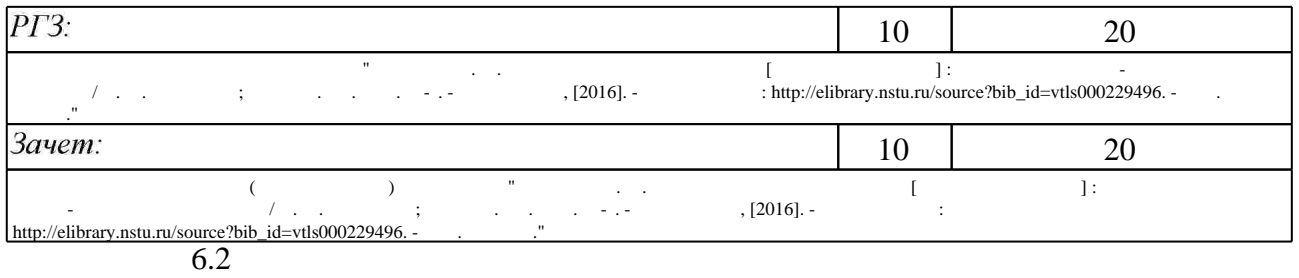

результатам освоения дисциплины.

программе.

 $62$ 

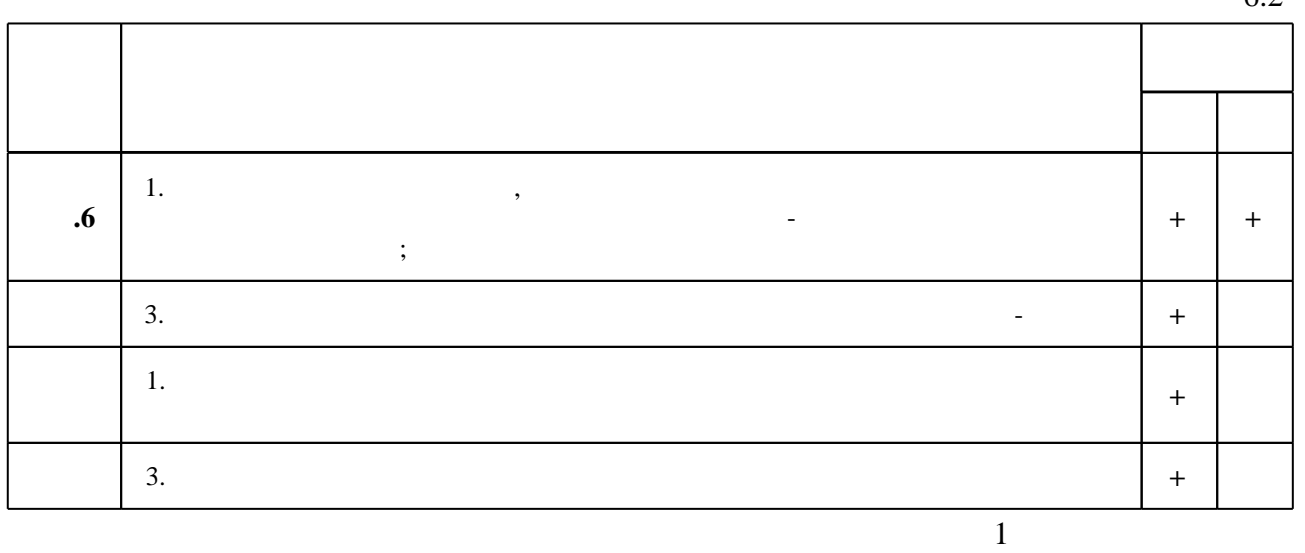

**7.** Михаил Александр и село в 1980 год от 1980 год от 1980 год от 1980 год от 1980 год от 1980 год от 1980 год о

1. Григорьева И.В. Компьютерная графика [Электронный ресурс]: учебное пособие/ Григорьева И.В. - Электрон. текстовые данные. - М.: Прометей, 2012. - 298 с. - Режим доступа: http://www.iprbookshop.ru/18579.html.— ЭБС «IPRbooks»

2. Перемитина Т.О. Компьютерная графика [Электронный ресурс]: учебное пособие/ Перемитина Т.О. Электрон. текстовые данные. - Томск: Томский государственный университет систем управления и радиоэлектроники, Эль Контент, 2012. - 144 с. - Режим доступа: http://www.iprbookshop.ru/13940.html.— ЭБС «IPRbooks»

1. Трошина Г. В. Компьютерная графика [Электронный ресурс] : электронный учебно-методический комплекс / Г. В. Трошина; Новосиб. гос. техн. ун-т. - Новосибирск, [2012]. - Режим доступа: http://elibrary.nstu.ru/source?bib id=vtls000175987. - Загл. с экрана. 2. Задорожный А. Г. Компьютерная графика [Электронный ресурс] : электронный учебно-методический комплекс / А. Г. Задорожный; Новосиб. гос. техн. ун-т. -Новосибирск, [2015]. - Режим доступа: http://elibrary.nstu.ru/source?bib id=vtls000222401. -Загл. с экрана.

3. Каширина А. М. Задание на PГР и вопросы к экзамену по дисциплине «Компьютерная графика» для магистрантов направления «Прикладная информактика» [Электронный ресурс] : контролирующие материалы [семестр 2] / А. М. Каширина; Новосиб. гос. техн. ун-т. -Новосибирск, [2013]. - Режим доступа: http://elibrary.nstu.ru/source?bib id=vtls000180106. -Загл. с экрана.

4. Каширина А. М. Задание на PГР и вопросы к зачету по дисциплине «Компьютерная графика» для магистрантов направления «Прикладная информактика» [Электронный ресурс] : контролирующие материалы [семестр 1] / А. М. Каширина; Новосиб. гос. техн. ун-т. -Новосибирск, [2013]. - Режим доступа: http://elibrary.nstu.ru/source?bib id=vtls000180102. -Загл. с экрана.

5. Каширина А. М. Задание на PГР и вопросы к зачету по дисциплине «Видеомонтаж и компьютерная анимация (часть 1)» [Электронный ресурс] : контролирующие материалы / А. М. Каширина; Новосиб. гос. техн. ун-т. - Новосибирск, [2013]. - Режим доступа: http://elibrary.nstu.ru/source?bib id=vtls000183114. - Загл. с экрана.

*Интернет-ресурсы*

1. Компьютерная графика и web-дизайн [Электронный ресурс]: учебное пособие / Т.И. Немцова, Т.В. Казанкова, А.В. Шнякин. - Москва: ИД ФОРУМ: НИЦ ИНФРА-М, 2014. -400 с. + CD-ROM: 60х90 1/16. - Режим доступа: http //znanium.com/catalog.php?item=bookinfo&book=458966. - Загл. с экрана.

2. ЭБС HГТУ: http://elibrary.nstu.ru/

3. ЭБС «Издательство Лань»: https://e.lanbook.com/

4. **HDC** IPRbooks: http://www.iprbookshop.ru/

5. ЭБС "Znanium.com": http://znanium.com/

 $6.$ 

# **8. Методическое и программное обеспечение**

# *8.1 Методическое обеспечение*

1. Веретельникова Е. Л. Урок 1 по растровому графическому редактору Adobe Photoshop [Электронный ресурс]: учебно-методическое пособие / Е. Л. Веретельникова; Новосиб. гос. техн. ун-т. - Новосибирск, [2015]. - Режим доступа:

http://elibrary.nstu.ru/source?bib id=vtls000222439. - Загл. с экрана.

2. Веретельникова Е. Л. Урок 2 по растровому графическому редактору Adobe Photoshop [Электронный ресурс] : учебно-методическое пособие / Е. Л. Веретельникова; Новосиб. гос. техн. ун-т. - Новосибирск, [2015]. - Режим доступа:

http://elibrary.nstu.ru/source?bib id=vtls000222441. - Загл. с экрана.

3. Веретельникова Е. Л. Урок 3 по растровому графическому редактору Adobe Photoshop [Электронный ресурс] : учебно-методическое пособие / Е. Л. Веретельникова; Новосиб. гос. техн. ун-т. - Новосибирск, [2015]. - Режим доступа:

http://elibrary.nstu.ru/source?bib id=vtls000222443. - Загл. с экрана.

4. Марченко И. О. Мультимедиатехнологии [Электронный ресурс] : учебно-методическое пособие / И. О. Марченко; Новосиб. гос. техн. ун-т. - Новосибирск, [2015]. - Режим доступа: http://elibrary.nstu.ru/source?bib id=vtls000215200. - Загл. с экрана.

5. Каширина А. М. Основы компьютерной графики [Электронный ресурс] : электронный учебно-методический комплекс / А. М. Каширина; Новосиб. гос. техн. ун-т. - Новосибирск, [2016]. - Режим доступа: http://elibrary.nstu.ru/source?bib\_id=vtls000229496. - Загл. с экрана.

*8.2 Специализированное программное обеспечение* 

1 Corel Draw Graphics Suite

2 Adobe Photoshop

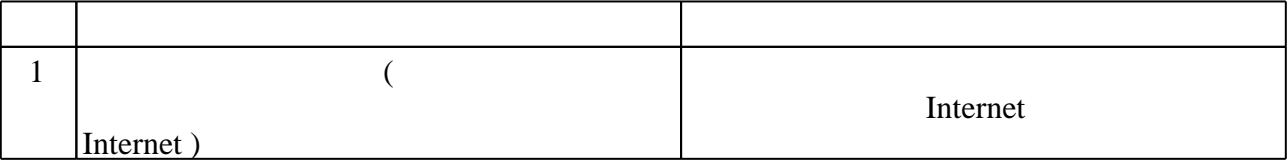

Федеральное государственное бюджетное образовательное учреждение высшего образования «Новосибирский государственный технический университет»

Кафедра экономической информатики

"УТВЕРЖДАЮ" ДЕКАН ФБ д.э.н., профессор М.В. Хайруллина  $\frac{\mu}{\sqrt{2}}$   $\frac{\mu}{\sqrt{2}}$ 

# ФОНД ОЦЕНОЧНЫХ СРЕДСТВ

# **УЧЕБНОЙ ДИСЦИПЛИНЫ**

# **Основы компьютерной графики**

Образовательная программа: 38.03.05 Бизнес-информатика, профиль: Электронный бизнес

Новосибирск 2017

# 1. **Обобщенная структура фонда оценочных средств учебной дисциплины**

Обобщенная структура фонда оценочных средств по дисциплине Основы компьютерной графики приведена в Таблице.

Таблина

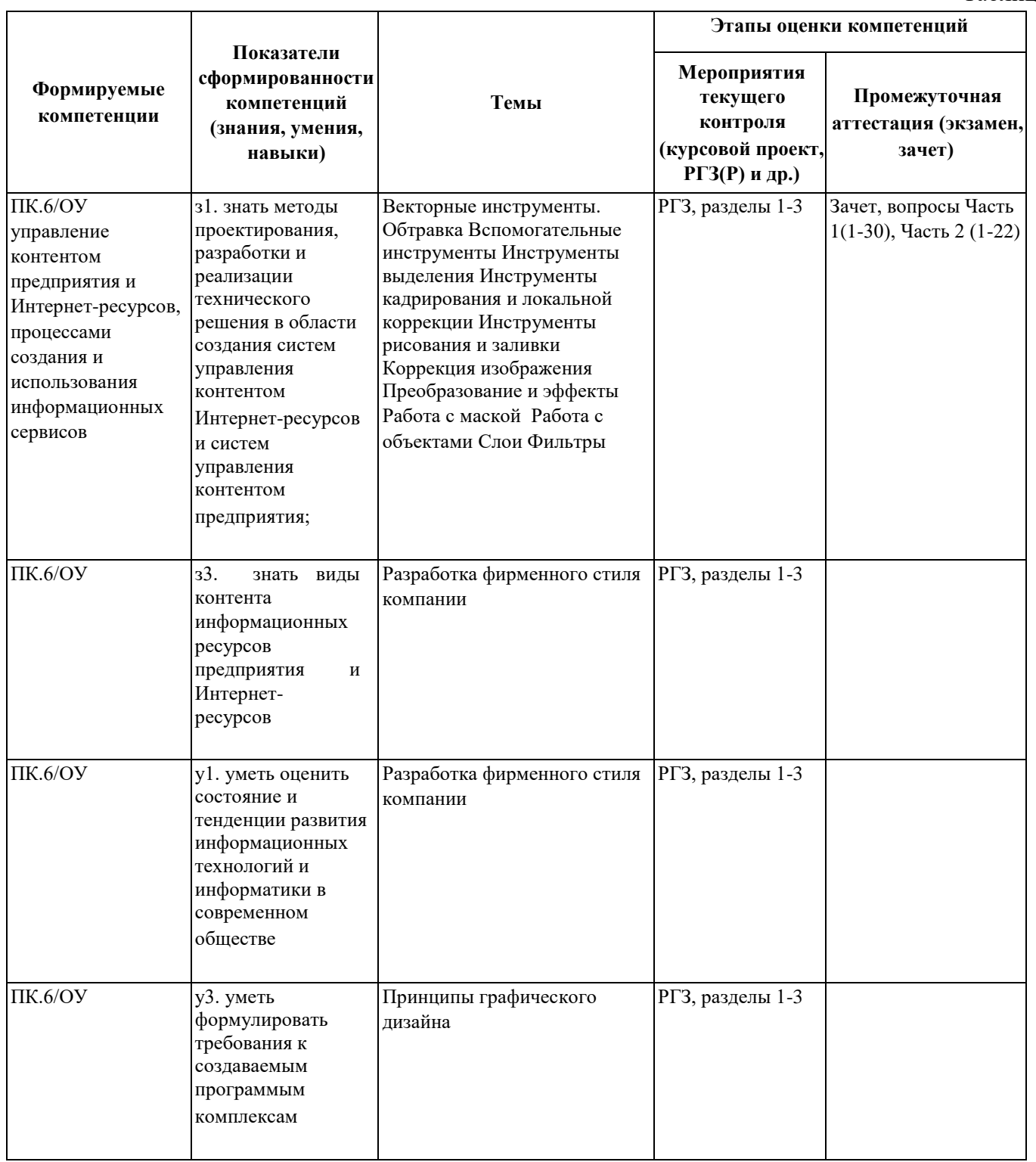

# 2. **Методика оценки этапов формирования компетенций в рамках дисциплины.**

Промежуточная аттестация по дисциплине проводится в 8 семестре - в форме зачета, который направлен на оценку сформированности компетенций ПК.6/ОУ.

Зачет проводится в устной форме за компьютером, по билетам.

Кроме того, сформированность компетенции проверяется при проведении мероприятий текущего контроля, указанных в таблице раздела 1.

В 8 семестре обязательным этапом текущей аттестации является расчетно-графическое задание (работа) (РГЗ(Р)). Требования к выполнению РГЗ(Р), состав и правила оценки сформулированы в паспорте РГЗ(Р).

Общие правила выставления оценки по дисциплине определяются балльно-рейтинговой системой, приведенной в рабочей программе дисциплины.

На основании приведенных далее критериев можно сделать общий вывод о сформированности компетенции ПК.6/ОУ, за которые отвечает дисциплина, на разных уровнях.

# **Общая характеристика уровней освоения компетенций.**

**Ниже порогового.** Уровень выполнения работ не отвечает большинству основных требований, теоретическое содержание курса освоено частично, пробелы могут носить существенный характер, необходимые практические навыки работы с освоенным материалом сформированы не достаточно, большинство предусмотренных программой обучения учебных заданий не выполнены или выполнены с существенными ошибками.

**Пороговый**. Уровень выполнения работ отвечает большинству основных требований, теоретическое содержание курса освоено частично, но пробелы не носят существенного характера, необходимые практические навыки работы с освоенным материалом в основном сформированы, большинство предусмотренных программой обучения учебных заданий выполнено, некоторые виды заданий выполнены с ошибками.

**Базовый.** Уровень выполнения работ отвечает всем основным требованиям, теоретическое содержание курса освоено полностью, без пробелов, некоторые практические навыки работы с освоенным материалом сформированы недостаточно, все предусмотренные программой обучения учебные задания выполнены, качество выполнения ни одного из них не оценено минимальным числом баллов, некоторые из выполненных заданий, возможно, содержат ошибки.

**Продвинутый.** Уровень выполнения работ отвечает всем требованиям, теоретическое содержание курса освоено полностью, без пробелов, необходимые практические навыки работы с освоенным материалом сформированы, все предусмотренные программой обучения учебные задания выполнены, качество их выполнения оценено числом баллов, близким к максимальному.

Федеральное государственное бюджетное образовательное учреждение высшего образования «Новосибирский государственный технический университет» Кафедра экономической информатики

#### **Паспорт зачета**

по дисциплине «Основы компьютерной графики», 8 семестр

# **1. Методика оценки**

Зачет проводится в устной форме за компьютером, по билетам (тестам). Билет формируется по следующему правилу: первый вопрос выбирается с применением инструментов из диапазона вопросов Части 1, второй вопрос - из диапазона вопросов Части 2 (список вопросов приведен ниже). В ходе зачета преподаватель вправе задавать студенту дополнительные вопросы из общего перечня (п. 4).

**Форма** билета для зачета

# НОВОСИБИРСКИЙ ГОСУДАРСТВЕННЫЙ ТЕХНИЧЕСКИЙ УНИВЕРСИТЕТ Факультет ФБ

**Билет № \_\_\_\_\_** к зачету по дисциплине «Основы компьютерной графики»

1. Нарисуйте логотип Сбербанка (файл с изображение выдается преподавателем в качестве образца)

2. Разрезать фотографию на фрагменты, на лица назначить гиперссылки на любые сайты. Результат показать в браузере (фотография выдается преподавателем).

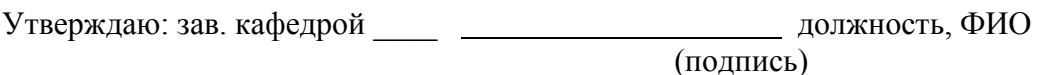

(дата)

# 2. **Критерии оценки**

• Ответ на билет (тест) для зачета считается **неудовлетворительным**, если студент применил не все необходимые инструменты, задание выполнил не полностью, результат не соответствует требованиям, при объяснении допускает принципиальные ошибки,

оценка составляет *0-6 баллов.*

- Ответ на билет (тест) для зачета засчитывается на **пороговом** уровне, если студент применил, не все необходимые инструменты, задание выполнил полностью, результат соответствует не всем требованиям, оценка составляет *7-12 баллов.*
- Ответ на билет (тест) для зачета билет засчитывается на **базовом** уровне, если студент применил, не все необходимые инструменты, задание выполнил полностью, результат соответствует требованиям, оценка составляет *13-17 баллов.*
- Ответ на билет для зачета билет засчитывается на **продвинутом** уровне, если студент применил, необходимые инструменты, задание выполнил полностью, результат соответствует требованиям, оценка составляет 18-20 *баллов.*

# **3. Шкала оценки**

Зачет считается сданным, если сумма баллов по всем заданиям билета оставляет не менее 7 баллов (из 20 возможных).

В общей оценке по дисциплине баллы за зачет учитываются в соответствии с правилами балльно-рейтинговой системы, приведенными в рабочей программе дисциплины.

# 4. **Вопросы к** зачету **по дисциплине «**Основы компьютерной графики**»**

# **ЧАСТЬ 1 – COREL DRAW**

- 1. Рисование примитивов.
	- a. Изменение размеров, поворот, перемещение.
	- b. Зеркальное отражение.
	- c. Свойства объекта.
- 2. Линейки. Направляющие. Привязка объектов. Масштаб.
- 3. Порядок объектов.
- 4. Группировка объектов. Разгруппировка.
- 5. Выделение объектов (одного, нескольких, несмежных, объекта входящего в группу).
- 6. Комбинирование объектов. Разделение.
- 7. Автофигуры. Изменение формы автофигур.
- 8. Копирование объектов.
	- a. Через буфер обмена
	- b. Дублирование объектов.
	- c. Дублирование транспонированного объекта с сохранением старой копии.
- d. Клонирование объектов.
- e. Создание промежуточных копий при перемещении или преобразовании.
- f. Копирование свойств объекта.
- 9. Блокировка объектов. Разблокировка.
- 10. Размещение объектов в желаемом месте страницы заданием координат центра, относительно позиции объекта, относительно оси координат.
- 11. Микро- и суперсдвиг объекта.
- 12. Назначение точных размеров объекта (абсолютных, относительно точки).
- 13. Масштабирование и отражение (в % от исходного объекта, от центра и заданной точки).
- 14. Поворот относительно центра и заданной точки.
- 15. Скос (маркерами скоса и относительно заданной точки).
- 16. Выравнивание объектов относительно заданной точки с помощью клавиатуры и окна.
- 17. Операции с несколькими объектами
	- a. Объединение объектов.
	- b. Исключение объектов.
	- c. Упрощение.
	- d. Вычитание. Передний минус задний. Задний минус передний.
	- e. Пересечение объектов.
- 18. Распределение объектов относительно страницы и объектов.
- 19. Инструменты группы Кривые.
	- a. Создание своей кисти.
- 20. Smart-инструменты (интеллектуальные).
- 21. Текст
	- a. Работа с простым текстом.
	- b. Работа с художественным текстом.
	- c. Смещение символов относительно начального положения.
	- d. Кернинг вертикальный и горизонтальный.
	- e. Форматирование абзаца.
	- f. Форматирование символов.
	- g. Буквица. Маркеры. Колонки. Табуляция.
	- h. Вставка текста из других приложений.
	- i. Цепочки связанных рамок.
	- j. Вставка символов.
- k. Гарнитуры с картинками.
- l. Текст вдоль кривой.
- m. Вписать текст в объект.
- 22. Инструмент Форма.
	- a. Работа с узлами, направляющими.
- 23. Инструмент Размазывающая кисть.
- 24. Инструмент Грабли.
- 25. Кадрирование.
- 26. Нож.
- 27. Ластик.
- 28. Удаление виртуального сегмента.
- 29. Эффекты.
	- a. Оболочка.
	- b. Деформация (искажение)
	- c. Перетекание.
	- d. Контур.
	- e. Линза.
	- f. Тени.
	- g. Экструзия.
	- h. Прозрачность.
	- i. Помещение в контейнер (Power clip inside)
- 30. Заливка. Градиент.
	- a. Сетчатая заливка (Mesh).
	- b. Интерактивная заливка.

# **ЧАСТЬ 2 – ADOBE PHOTOSHOP**

- 1. Работа с Историей
- 2. Работа со слоями
- 3. Режимы наложения слоёв
- 4. Стили слоя
- 5. Инструменты выделения:
	- a. Прямоугольная/овальная область
	- b. Лассо
	- c. Быстрое выделение
	- d. Волшебная палочка
- 6. Булевы операции выделения (добавить, вычесть, пересечь)
- 7. Инверсия выделенной области
- 8. Выделение с помощью Быстрой маски
- 9. Слой-маска
- 10. Уточнить край
- 11. Специальная вставка
- 12. Трансформирование.
- 13. Кадрирование (Рамка)
- 14. Размер изображения
- 15. Раскройка. Выделение фрагмента
- 16. Оптимизация и сохранение для Web
- 17. Локальная коррекция
	- a. Восстанавливающая кисть
	- b. Точечная восстанавливающая кисть
	- c. Заплатка
	- d. Штамп
- 18. Инструменты заливки:
	- a. Заливка
	- b. Градиент
	- c. Пипетка
- 19. Кисти
- 20. Текст
- 21. Инструмент Перо. Обтравка
- 22. Анимация

# Федеральное государственное бюджетное образовательное учреждение высшего образования «Новосибирский государственный технический университет» Кафедра экономической информатики

#### **Паспорт**

#### **расчетно-графического задания (работы)**

по дисциплине «Основы компьютерной графики», 8 семестр

#### **1. Методика оценки**

В рамках расчетно-графического задания (работы) по дисциплине студенты должны разработать фирменный стиль компании. В качестве объекта (компании) можно выбрать любую существующую или вымышленную фирму.

Цель: продемонстрировать знания основ графического дизайна и навыки работы в графических редакторах.

При выполнении расчетно-графического задания (работы) студенты должны разработать фирменный стиль компании.

**Раздел 1.** Создать 3 варианта логотипа в редакторе Corel Draw. Логотип должен запоминаться. Его свойства: простота (немного фигур, цветов), оригинальность. Сделайте разные варианты логотипов: текстовый и знаковый (или комбинированный).

**Раздел 2.** Создать визитную карточку в редакторе Corel Draw. Продумайте оригинальный дизайн визитки. На визитке должны присутствовать разработанный вами логотип, ФИО, контактные данные.

**Раздел 3.** Создать рекламное объявление или макет сайта в редакторе Adobe Photoshop, используя элементы разработанного фирменного стиля. Перед созданием рекламного объявления или сайта необходимо продумать схемы композиции, колористики и типографики.

Обязательные структурные части РГЗ:

Отчет должен содержать:

- титульный лист,
- описание выбранных схем композиции, колористики и типографики,

• рисунки с конечными результатами,

• пошаговые комментарии по используемым инструментам, содержащие про-

межуточные рисунки (включая палитру слоев).

Работа защищается в терминальном классе, отчет необходимо выслать в электронном виде по адресу [AnnaM.Kashirina@gmail.com.](mailto:AnnaM.Kashirina@gmail.com)

Срок сдачи РГР: 10 неделя.

#### 2. **Критерии оценки**

- Работа считается **не выполненной**, если работа не сдана в срок до 18 недели включительно, выполнена не в полном объеме, объект выбран, но не продуманы схемы композиции, колористики и типографики, нарисован один вариант логотипа, объявление или сайт созданы с использованием элементарных инструментов рисования, не применены инструменты, изучаемые на лабораторных работах, содержит простые графические конструкции, оценка составляет 5-7 баллов.
- Работа считается выполненной **на пороговом уровне**, если работа сдана в срок до 16 недели включительно, выполнена в полном объеме, объект выбран, но не продуманы схемы композиции, колористики и типографики, нарисованы разные варианты логотипа и аргументирован выбор одного из них, не применены инструменты, изучаемые на лабораторных работах, содержит простые графические конструкции, оценка составляет 8-13 баллов.
- Работа считается выполненной **на базовом** уровне, если работа сдана в срок до 16 недели включительно, выполнена в полном объеме, объект выбран, но не продуманы схемы композиции, колористики и типографики, нарисованы разные варианты логотипа и аргументирован выбор одного из них, объявление или сайт созданы с использованием различных инструментов, оценка составляет 14-18 баллов.

• Работа считается выполненной **на продвинутом** уровне, если работа сдана в срок до 15 недели включительно, выполнена в полном объеме, объект выбран, продуманы схемы композиции, колористики и типографики, нарисованы разные варианты логотипа и аргументирован выбор одного из них, объявление или сайт созданы с использованием различных инструментов и содержат сложные графические конструкции, оценка составляет 19-20 баллов.

#### **3. Шкала оценки**

В общей оценке по дисциплине баллы за РГЗ(Р) учитываются в соответствии с

правилами балльно-рейтинговой системы, приведенными в рабочей программе дисциплины.

Максимальная оценка за РГЗ составляет 20 баллов. Таблица соответствия баллов, традиционной оценки и буквенной оценки ECTS приведена в рабочей программе дисциплины.

# 4. **Примерный перечень тем РГЗ(Р)**

Примеры темы РГЗ:

- 1) Разработать фирменный стиль для компании РЖД
- 2) Разработать фирменный стиль для компании, занимающейся продажей компьютерной техники
- 3) Разработать фирменный стиль для компании, осуществляющей продажу цветов и декорирование помещений